# **MSRL-Maßnahmenprogramms zum Meeresschutz der deutschen Nord- und Ostsee**

Bericht gemäß § 45h Absatz 1 des Wasserhaushaltsgesetzes

# **Anlage 2**

# Hintergrunddokument zur sozioökonomischen Bewertung

BLANO Querschnittsarbeitsgruppe Sozioökonomie

Version März 2015

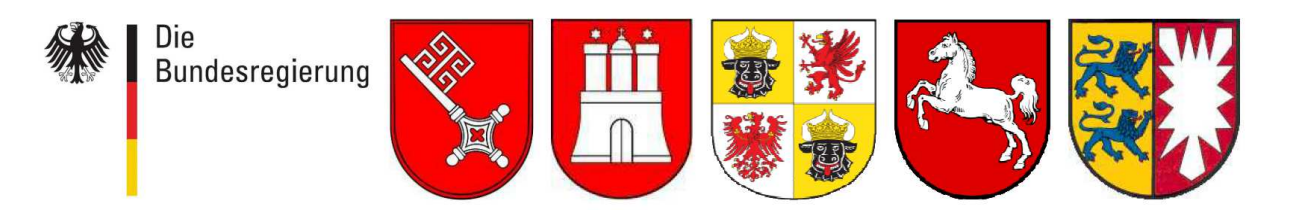

**Erarbeitet von**

Webod.gbr Beratungsgesellschaft für Wirtschaftlichkeit, Effizienz und ökonomische

**Mit Beiträgen von Frau Andrea Weiß (UBA) und Frau Dr. Ann Kathrin Buchs (MU NI) und** 

**in Abstimmung mit der BLANO Querschnittsarbeitsgruppe Sozioökonomie** 

# **Inhaltsverzeichnis**

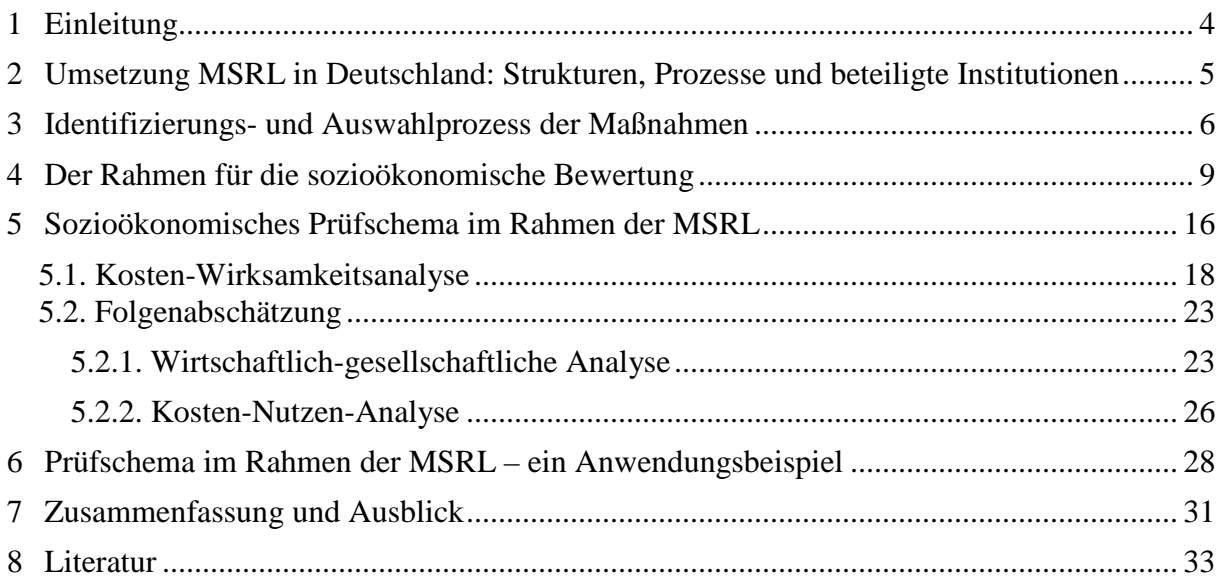

# **Abkürzungsverzeichnis**

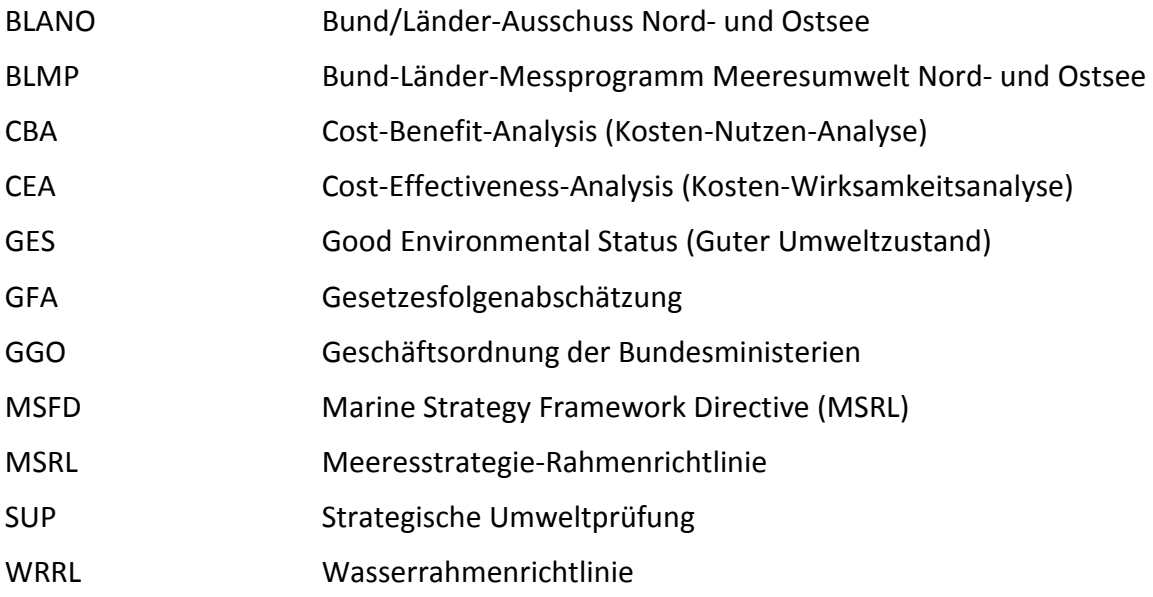

### **1 Einleitung**

 $\overline{a}$ 

Art. 13 Abs. 3, Unterabsatz 2 Meeresstrategie-Rahmenrichtlinie (MSRL) $^1$  bestimmt, dass die Mitgliedsstaaten sicherzustellen haben, dass Maßnahmen kostenwirksam und technisch durchführbar sind. Die Mitgliedsstaaten nehmen vor Einführung jeder neuen Maßnahme Folgenabschätzungen einschließlich Kosten-Nutzen-Analysen vor. §45 h) Absatz 2 WHG (Wasserhaushaltsgesetz)<sup>2</sup> setzt diese Anforderungen in deutsches Recht um.

Dieses Dokument dient der Information über den Umsetzungsprozess dieser ökonomischen Anforderungen der MSRL zu Kosten-Wirksamkeitsanalyse, Folgenabschätzung einschließlich Kosten-Nutzen-Analyse von Maßnahmen in Deutschland. Für die Erfüllung der Anforderungen wurde in Deutschland ein standardisiertes sozioökonomisches Prüfungsschema entwickelt, das die Anforderungen für sämtliche Maßnahmen in einem möglichst einheitlichen Vorgehen abdecken soll.

Im Folgenden werden die Grundlagen und Rahmenbedingungen für die Entwicklung und den Einsatz dieses Instruments beschrieben. Der Aufbau des Umsetzungsprozesses der Richtlinie mit den beteiligten Institutionen und der Maßnahmenauswahlprozess bilden den Rahmen für das sozioökonomische Bewertungsschema für die Maßnahmen.

An dem Prozess der Maßnahmenidentifizierung und -auswahl ist in Deutschland eine Vielzahl von Institutionen beteiligt, die über eine Reihe von sehr unterschiedlichen Maßnahmen zu entscheiden haben. Die Maßnahmen und die damit verbundenen Kosten sind aktuell noch nicht vollständig ausformuliert. Für eine ausdifferenzierte sozioökonomische Bewertung ist dies eine besondere Herausforderung. Daher wurde ein mehrstufiges Verfahren beschlossen, um diesem Rahmen und den Anforderungen zu begegnen. Es wird zwischen einer ersten Einschätzung der sozioökonomischen Folgen des Maßnahmenvorschlags und der letztendlichen sozioökonomischen Bewertung der vollzugsfähigen Maßnahme unterschieden.

Im Folgenden wird das Instrument des Prüfschemas für die sozioökonomische Bewertung im Rahmen der Meeresstrategie-Rahmenrichtlinie beschrieben. Das Schema wurde begleitend zum Maßnahmenauswahlprozess entwickelt und ist anwendbar, sobald die Maßnahmen den

 $^1$  RICHTLINIE 2008/56/EG DES EUROPÄISCHEN PARLAMENTS UND DES RATES vom 17. Juni 2008 zur Schaffung eines Ordnungsrahmens für Maßnahmen der Gemeinschaft im Bereich der Meeresumwelt (Meeresstrategie-Rahmenrichtlinie)

<sup>&</sup>lt;sup>2</sup> Wasserhaushaltsgesetz vom 31. Juli 2009 (BGBl. I S. 2585), das zuletzt durch Artikel 2 des Gesetzes vom 15.November 2014 (BGBl. I S. 1724) geändert worden ist.

notwendigen Konkretisierungsgrad erreicht haben und damit die für die sozioökonomische Bewertung benötigten Daten bereitgestellt werden können.

# **2 Umsetzung MSRL in Deutschland: Strukturen, Prozesse und beteiligte Institutionen**

Der Bund und die Bundesländer Bremen, Hamburg, Mecklenburg-Vorpommern, Niedersachsen und Schleswig-Holstein haben sich darauf verständigt, die Umsetzung der MSRL für den gesamten deutschen Teil der Nord- und Ostsee gemeinschaftlich durchzuführen. Zu diesem Zweck wurde das bestehende Bund-Länder-Messprogramm Meeresumwelt Nord- und Ostsee (BLMP) in einen neuen Bund/Länder-Ausschuss Nord- und Ostsee (BLANO) überführt, der als national zuständiges Gremium die Koordinierung und Abstimmung dieser Aufgabe wahrnimmt. Die Bund-/Länder-Partner sind im BLANO bundesseitig mit den Ressorts mit Zuständigkeiten für Umwelt, Verkehr (einschließlich Schifffahrt), Landwirtschaft (einschließlich Fischerei) und länderseitig mit den für Umwelt zuständigen Ressorts vertreten.

Der BLANO hat zur Umsetzung seiner Beschlüsse den Koordinierungsrat Meeresschutz eingerichtet, der im Auftrag des BLANO Steuerungsaufgaben zwischen dessen Sitzungen wahrnimmt. Beschlüsse des BLANO und Entscheidungen des Koordinierungsrats werden einstimmig gefasst. Der Koordinierungsrat wird durch thematisch ausgerichtete Querschnittsarbeitsgruppen unterstützt. Zu den Querschnittsarbeitsgruppen zählen die AG

ErBeM (Erfassen, Bewerten und Maßnahmen), die AG Daten, die AG Sozioökonomie sowie die AG Qualitätssicherung. Die Arbeit der AG ErBeM wird wiederum durch 12 Facharbeitsgruppen unterstützt.

Der Koordinierungsrat hat ein ad hoc Redaktionsteam beauftragt, unter Hinzuziehung der erforderlichen Expertise innerhalb und außerhalb der BLANO Strukturen, Entwürfe von Maßnahmenprogrammen für die Nord- und Ostsee zu entwickeln.

5

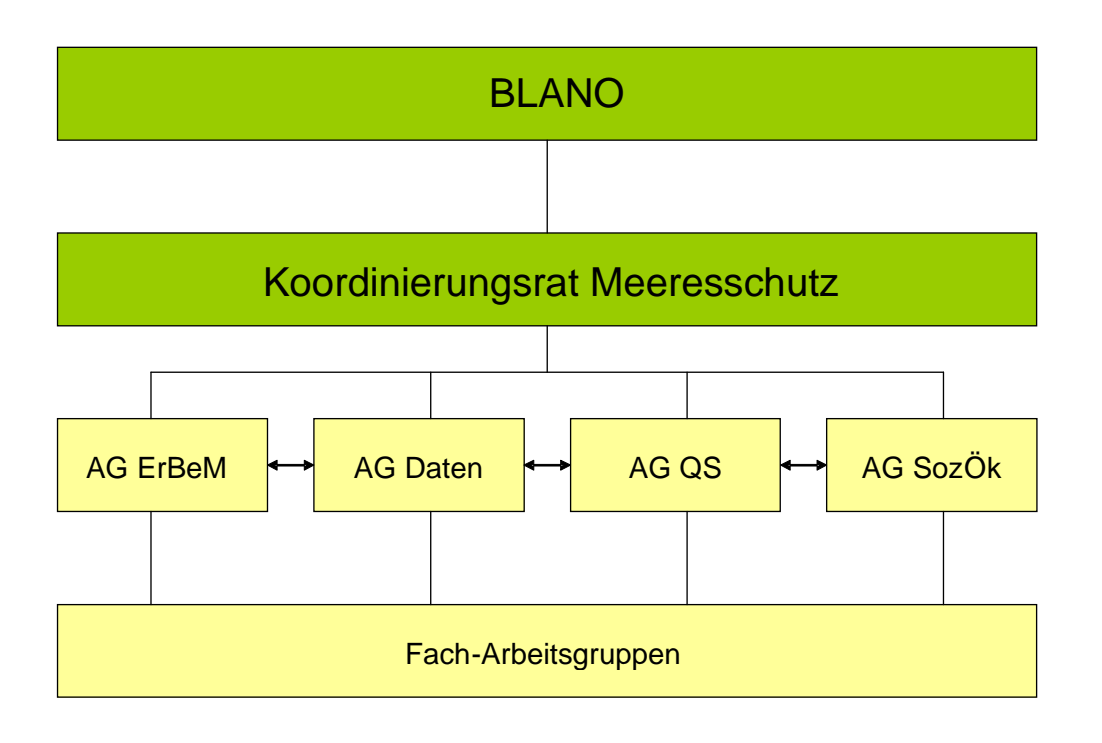

*Schematische Abbildung Kernstrukturen BLANO* 

# **3 Identifizierungs- und Auswahlprozess der Maßnahmen**

Die Entwürfe für die Maßnahmenprogramme wurden zunächst im Redaktionsteam entwickelt. Im Redaktionsteam sind die Bund-/Länder-Partner auf ministerieller Ebene vertreten, die unter anderem die Zuarbeit durch die verschiedenen BLANO-Fachgremien und Fachbehörden, einschließlich anderer Ressorts, koordinieren. Im Zeitraum bis August 2014 hat sich das Redaktionsteam drei Mal (August 2013, Januar 2014, Mai 2014) zu konzeptionellen, verfahrensrechtlichen und methodischen Fragen der Entwicklung der Maßnahmenprogramme getroffen und hat zwei umfassende nationale Workshops (November 2013, Januar 2014) zur Maßnahmenidentifzierung organisiert und daran teilgenommen. Seit Juli 2014 erfolgte die Weiterentwicklung der Maßnahmenvorschläge durch Bund-Länder-Koordinierungstreffen im Juli, September, Oktober 2014 und Januar 2015 und durch den BLANO im November 2014.

Eine erste Bewertung nach § 45c WHG (Wasserhaushaltsgesetz)<sup>3</sup> im Jahr 2012 beschreibt den Zustand der Meeresgewässer und die wichtigsten Belastungen und ihre Auswirkungen auf den Zustand der Meeresökosysteme. Auf dieser Grundlage legte der BLANO 2012 nach § 45e WHG operative Umweltziele fest, die erforderlich sind, um den guten Zustand der Meeresgewässer zu erreichen.

Die Maßnahmenprogramme für Nord- und Ostsee werden auf der Grundlage der operativen Umweltziele und unter Berücksichtigung bestehender bzw. in Planung befindlicher Maßnahmen nach anderen wasser- und naturschutzrechtlichen Vorschriften, einschließlich der regionalen Meeresübereinkommen, und ihres Beitrags zur Zielerreichung erstellt.

Für die Maßnahmenprogramme sind über die bestehenden und geplanten Maßnahmen hinausgehende zusätzliche Maßnahmen zu identifizieren und auszuwählen, die erforderlich sind, um anhand der Umweltziele die Belastungen der Meeresumwelt durch menschliches Handeln auf ein Maß zu beschränken, das mit der Erreichung bzw. Erhaltung eines guten Umweltzustands vereinbar ist, sowie um die Meeresumwelt zu schützen und zu erhalten, ihre Verschlechterung zu verhindern oder, wo durchführbar, Meeresökosysteme wiederherzustellen.

Im Rahmen zweier vom Redaktionsteam unter breiter Beteiligung von Fachbehörden und Ministerien organisierter Workshops im November 2013 und Januar 2014 entstand eine Sammlung von Maßnahmenvorschlägen, die fachlich zur Erreichung der Umweltziele geeignet sind. Die Sammlung war die Grundlage für die Bund-/Länder-Partner im März 2014, die fachlichen Arbeiten zur Entwicklung von Maßnahmenvorschlägen anhand u.a. folgender Kriterien zu priorisieren:

- Machbarkeit der Maßnahme in fachlicher/technischer, zeitlicher, rechtlicher, politischer und finanzieller Hinsicht
- Wirksamkeit / Wirkungsgrad der Maßnahme zur Erreichung des Umweltziels
- Repräsentativität der Maßnahme in Bezug auf die operativen Ziele, die ausgewogene Adressierung der Hauptverursacher und die Wirkungswege (Quelle, Pfade etc.)

Die Entwicklung der Maßnahmenvorschläge erfolgt seit März 2014 in einem kontinuierlichen fachlichen und politischen Diskussionsprozess durch BLANO-Fachgremien (z.B. Eutrophie-

 $\overline{a}$  $^3$  Wasserhaushaltsgesetz vom 31. Juli 2009 (BGBl. I S. 2585), das zuletzt durch Artikel 2 des Gesetzes vom 15. November 2014 (BGBl. I S. 1724) geändert worden ist.

rung, Schadstoffe, Neobiota, Müll und Lärm, die sich im Zeitraum bis Januar 2015 z.T. dreimal getroffen haben und im Übrigen im schriftlichen Umlauf die Maßnahmen erarbeitet haben), durch vom Redaktionsteam organisierte Expertentreffen (z.B. zu Biodiversitätsschutz und schonender Nutzung von Ressourcen im Mai 2014, zu landwirtschaftlichen Maßnahmenvorschlägen im Juni 2014) sowie durch im BLANO vertretenen Fachbehörden in monatlichen Sitzungen. Über den gesamten Zeitraum fanden flankierende schriftliche Umlaufverfahren zur Bearbeitung und Abstimmung der Maßnahmenvorschläge statt.

Für die 2015 fertig zustellenden Maßnahmenprogramme bleiben die Maßnahmenvorschläge auf einer programmatischen Ebene, d.h. geringen Konkretisierungsniveau. Die detailgenaue Ausgestaltung und Verortung der Maßnahmen erfolgt bis Ende 2016 (Art. 13(10) MSRL), so dass die Maßnahmen umgesetzt werden können.

Die Maßnahmenentwicklung erfolgt unter Berücksichtigung der oben genannten Kriterien, alternativer Maßnahmen bzw. alternativer Ausgestaltungsmöglichkeiten der vorgeschlagenen Maßnahmen sowie zusätzlicher Anforderungen an die MSRL-Maßnahmen und Aspekte nach § 45h WHG, die anhand von Maßnahmenkennblättern erfasst und in diesen soweit möglich mit Daten und Quantifizierungen hinterlegt werden. Hierzu gehören u.a.:

- Fachliche Begründung der Erforderlichkeit
- Fachliche Abschätzung des Beitrags der Maßnahme zur Zielerreichung (Wirkungsgrad der Maßnahme)
- Kosten der Maßnahmendurchführung
- Identifizierung von Maßnahmen- und Kostenträgern
- Finanzierungsmöglichkeiten
- Auswirkungen der Maßnahme auf die Gewässer anderer Staaten
- Instrumente zur Umsetzung der Maßnahme
- Fachlicher Beitrag zur SUP (Prüfung der Auswirkung auf Schutzgüter des UVPG, Alternativenprüfung)
- Kosten-Wirksamkeits-Analyse
- Folgenabschätzung, inkl. Kosten-Nutzen-Betrachtungen

Aufgabe der Maßnahmenkennblätter ist die Dokumentation der Ergebnisse der Prüf- und Verfahrensschritte zur Maßnahmenfestlegung. Die Kennblätter dienen als Instrument zur Maßnahmenentwicklung und Grundlage für die behördlichen Abstimmungsprozesse, der nationalen Dokumentation u.a. im Kontext der schriftlichen Anhörung nach § 45i WHG, der behördlichen Kontrolle der Maßnahmenumsetzung und -steuerung sowie der Unterstützung der elektronischen EU-Berichterstattung nach Art. 13(9) MSRL.

Im Juni 2014 lagen Kennblätter für 60 identifizierte Vorschläge für Maßnahmen vor. Die Maßnahmenvorschläge mit Stand 1. Juli 2014 liegen einem Grobkonzept für die Maßnahmenprogramme zur Festlegung des Untersuchungsrahmens der Strategischen Umweltprüfung (SUP) zugrunde. Behörden und interessierte Dritte, deren umwelt- und gesundheitsbezogener Aufgabenbereich durch die Maßnahmenprogramme berührt werden kann, hatten die Möglichkeit vom 16.07. bis 16.08.2014 zum vorgeschlagenen Untersuchungsrahmen Stellung zu nehmen (Scoping-Verfahren). Der Koordinierungsrat legte auf seiner Sitzung im September 2014 den Untersuchungsrahmen für die SUP auf dieser Grundlage fest.

Im Oktober 2014 luden die Bund-Länder-Partner die am SUP Scoping-Verfahren Beteiligten, insbesondere die Umwelt- und Nutzerverbände, zu einer informellen Dialog-Veranstaltung im Sinne von § 45i Abs. 4 i.V.m. § 85 WHG ein. Die im informellen Dialog vorgebrachten Anregungen und Vorschläge sowie die von den Umweltverbänden im Rahmen der Veranstaltung vorgelegten "Schattenliste" von Maßnahmenvorschlägen wurden im Rahmen der von Oktober bis Januar 2015 terminierten fachlichen Arbeiten zur Erstellung erster Entwürfe der Maßnahmenprogramme und Sitzungen des Koordinierungsrates geprüft und nach Möglichkeit berücksichtigt. Die Entwürfe der Maßnahmenprogramme sind bis Ende 2014 fertig zu stellen. Eine Ressortabstimmung findet im 1. Quartal 2015 statt. Die konsolidierten Entwürfe werden bis zum 31. März 2015 veröffentlicht. Die Öffentlichkeit kann binnen sechs Monaten nach der Veröffentlichung zu den Entwürfen schriftlich Stellung nehmen.

Im Januar 2015 lagen Kennblätter für über 40 identifizierte Vorschläge für Maßnahmen vor. Die Kennblätter decken alle relevanten Informationen einschließlich zu SUP-Prüffragen und die wesentlichen Anforderungen und Aspekte zur Maßnahmenbeschreibung und begründung ab. Sie bilden die Grundlage für eine sozio-ökonomische Ersteinschätzung im Februar 2015 durch die Querschnittsarbeitsgruppe Sozioökonomie.

#### **4 Der Rahmen für die sozioökonomische Bewertung**

Die Erfüllung der Anforderungen zur sozioökonomischen Bewertung von Maßnahmen sieht sich analog zum Prozess der Umsetzung der Wasserrahmenrichtlinie (WRRL) einer besonderen Herausforderung gegenüber. Eine abschließende Bewertung mit den vorgegebenen Methoden erfordert u.a. eine ausreichend ausdifferenzierte Maßnahme in räumlicher, zeitlicher und fachlicher Hinsicht. Zudem erfolgt die Bewertung der Effizienz von Maßnahmen in Form einer Kosten-Wirksamkeitsanalyse idealtypischerweise den Prozess der Identifizierung und

9

fachlichen Auswahl von Maßnahmen begleitend. Der Blick auf die wasserwirtschaftlichen Strukturen und Prozesse bei der Umsetzung der MSRL zeigt, dass dies kaum praktikabel ist. Auch durch die föderalistischen Strukturen ist es unabdingbar, dass die Maßnahmenauswahl nicht nur fachlich fundiert ausgearbeitet und abgestimmt ist, sondern auch die verschiedenen beteiligten Verwaltungsstrukturen durchlaufen muss. Es war bereits zu einem frühen Zeitpunkt der MSRL-Maßnahmenplanung absehbar, dass das Maßnahmenprogramm keine oder kaum Maßnahmen beinhalten wird, die bereits die Ebene 3 der Maßnahmenkennblätter (und damit ein Grad an ausreichender Ausdifferenziertheit der Maßnahmen) erreicht haben. Zudem enthielten die Entwürfe der Maßnahmenprogramme differenziert nach Umweltzielen eine weite Bandbreite von thematisch unterschiedlichsten Maßnahmen.

Daher wurde bereits im Jahr 2013 in Deutschland beschlossen, den Prozess der Maßnahmenidentifizierung und -auswahl durch die nationale Querschnittsarbeitsgruppe Sozioökonomie eng zu begleiten und zu dokumentieren. Dies diente zum einen dem Sammeln von Informationen und Daten zu Maßnahmenvorschlägen und zum anderen der parallelen Entwicklung eines standardisierten sozioökonomischen Bewertungsschemas, das angewendet werden kann, sobald die Maßnahmen ausreichend ausdifferenziert sind. Vorangegangene Arbeiten wie z.B. der ökonomische Teil der Anfangsbewertung (Marggraf et al. 2012) bildeten die Basis und separate Studien (z.B. UBA 2013) wurden berücksichtigt bei der Entwicklung des Bewertungsschemas.

Letztendlich wird zum Zeitpunkt der Berichterstattung des Maßnahmenprogramms unterschieden zwischen 1) der ersten Einschätzung der sozioökonomischen Folgen sowie ersten Informationen zur Kostenwirksamkeit und 2) der abschließenden sozioökonomischen Bewertung, die durchgeführt werden kann, sobald ein ausreichender Konkretisierungsgrad der Maßnahmen vorliegt.

Die erste Einschätzung der sozioökonomischen Folgen wird von der

Querschnittsarbeitsgruppe Sozioökonomie basierend auf den bis dato enthaltenen Informationen aus den Maßnahmenkennblättern erstellt. Die Inhalte finden sich pro Maßnahme auf den entsprechenden Maßnahmenkennblättern im Anhang des Maßnahmenprogramms in der Zeile "sozioökonomische Bewertungen". Die ersten Angaben zur Kostenwirksamkeit finden sich in den Zeilen "Kosten" und "sozioökonomische Bewertungen". Die Informationen werden an dieser Stelle und diesem Zeitpunkt ergänzt, um eine erste Einschätzung im Rahmen der Öffentlichkeitsbeteiligung bereitzustellen.

10

Die vollständige und abschließende sozioökonomische Bewertung erfolgt zu einem späteren Zeitpunkt nach einem eigens für den MSRL-Umsetzungsprozess entwickelten und angepassten Prüfschema. Dieses fragt die für die Bewertung notwendigen Informationen ab. Die Bewertung beinhaltet eine Kosten-Wirksamkeitsbetrachtung und eine Folgenabschätzung inklusive Kosten-Nutzen-Analyse. Gleichzeitig wurde im Rahmen der Erstellung des Schemas eine systematische Datenberechnungsgrundlage geschaffen, um die Analyse zu einem späteren Zeitpunkt mit validen Daten auf einer möglichst einheitlichen Basis durchzuführen. Die Datenberechnungsgrundlage enthält eine Sammlung von Daten und Statistiken, um die erforderlichen Informationen für die Bewertung von Maßnahmen aus einer einheitlichen Quelle beziehen zu können. So sind z.B. Tabellen zur Übersicht von Kosten der Verwaltung auf Basis der amtlichen Statistik ein Teil der Datenberechnungsgrundlage.

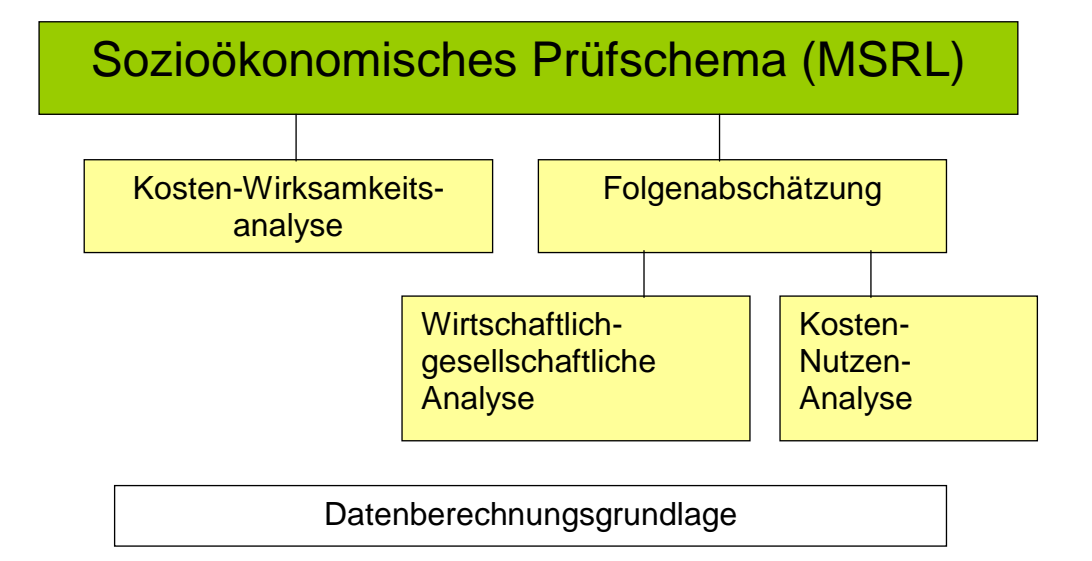

Das Vorgehen zur Kosten-Wirksamkeitsanalyse folgt in Teilen dem prozessorientierten Ansatz für Kosteneffizienz.<sup>4</sup> Dieser Ansatz wurde im Rahmen der Umsetzung der ökonomischen Anforderungen der Wasserrahmenrichtlinie in Deutschland entwickelt. Die Erfahrungen bei der Umsetzung der WRRL haben gezeigt, dass ein lehrbuchartiges Vorgehen zum Nachweis der Kosteneffizienz von Maßnahmen im Rahmen der wasserwirtschaftlichen Verwaltungsprozesse der Maßnahmenfindung weder praktikabel noch zielführend ist. Auch wenn die Analogien zum Prozess der WRRL ihre Grenzen haben, so sind die MSRL-

Maßnahmenfindungsprozesse mit einer Vielzahl von beteiligten Institutionen und einem mehrstufigen Auswahl- und Entscheidungsprozess ähnlich strukturiert. So konnte während des Identifizierungs- und Auswahlprozesses der Maßnahmen keine explizite Kosten-

 $\overline{a}$ 

<sup>&</sup>lt;sup>4</sup> Vgl. LAWA Handlungsempfehlung zur Aktualisierung der Wirtschaftlichen Analyse.

Wirksamkeitsanalyse vorgenommen werden, sie wurde durch einen ex-post Fragenkatalog (als Bestandteil des ergänzenden Maßnahmenkennblatts) basierend auf einer Analyse der Anforderungen der Richtlinie in Kombination mit Informationen aus dem CIS-Prozess ersetzt (vgl. Kapitel "Kosten-Wirksamkeitsanalyse"). Bereits vorliegende Informationen und Daten (oder auch Schätzungen) zur Kostenwirksamkeit (Kosteneffizienz) werden ex ante über die Zeilen "Kosten" und "Sozioökonomische Bewertung" des initialen Maßnahmenkennblatts abgefragt.

Was die Folgenabschätzung betrifft, so präzisiert die MSRL nicht, wie diese auszusehen hat. Vorgegeben ist lediglich, dass die Folgenabschätzung auch eine Kosten-Nutzen-Analyse beinhalten muss. Die Ausgestaltung der Folgenabschätzung im sozioökonomischen Prüfschema basiert auf einem Konzept, das für die Gesetzesfolgenabschätzung (GFA) entwickelt wurde.

#### Exkurs: Gesetzesfolgenabschätzung (GFA)

Vorschriften zur GFA existieren in Deutschland seit mehr als 40 Jahren. In der gemeinsamen Geschäftsordnung der Bundesministerien (GGO) wurde bereits in den 1970er Jahren festgelegt, dass Vorschläge für Gesetzesvorhaben eine Darstellung der zu erwartenden Auswirkungen auf Verbraucher, Preise und Umwelt beinhalten sollten. Ende 1984 verabschiedete das Bundeskabinett die sog. "Blauen Prüffragen" als Gesetzgebungsrichtlinien – einen umfangreichen Prüfkatalog u. a. zu den Kriterien "Nutzen" und "Kosten" der Gesetzvorhaben (Bundesminister des Inneren (Hrsg.) 1987: Unabhängige Kommission zur Rechts- und Verwaltungsvereinfachung des Bundes 1983 – 1987, Bonn). Die "Blauen Prüffragen" finden sich ebenfalls in einem Handbuch zur Vorbereitung von Rechts- und Verwaltungsvorschriften, welches vom Bundesminister des Inneren 1992 herausgegeben wurde. 1996 wurden diese Prüffragen in die GFA – Besonderer Teil übernommen.

Die Neufassung der GGO vom Jahr 2000 beinhaltet auch ein neues integratives Verfahren der GFA. Vorgeschrieben ist (durch die §§ 43 und 44), dass die Bundesregierung ihre Gesetzesvorlagen einer Ex-ante Evaluierung der Gesetzesfolgen unterziehen muss. Die Legaldefinition von § 44 Abs. 1 S. 1 legt fest, dass unter Gesetzesfolgen "die wesentlichen Auswirkungen des Gesetzes zu verstehen (sind)". Neben den beabsichtigten Wirkungen sind auch die unbeabsichtigten Nebenwirkungen zu berücksichtigen (§ 44 Abs. 1 S. 2).

Richtlinien zur GFA nach Art der "Blauen Prüffragen" existieren seit den 1980er Jahren auch in den alten Bundesländern. Seit der deutschen Vereinigung gibt es diese Richtlinien ebenfalls in den neuen Bundesländern. Als erste Landesregierung hat die Regierung von Rheinland-Pfalz die GFA in einer Gemeinsamen Geschäftsordnung (§ 13a) geregelt und dazu methodische Anleitungen zur Durchführung dieser Folgenabschätzungen beschrieben.

Wissenschaftliche Arbeiten zur GFA sind in Deutschland insbesondere vom Forschungsinstitut für öffentliche Verwaltung an der Hochschule für Verwaltungswissenschaft in Speyer vorgelegt worden. Das "Speyerer GFA-Konzept" unterscheidet drei verschiedene Varianten der GFA: die prospektive, die begleitende und die retrospektive GFA.

Mit Hilfe der prospektiven GFA sollen verschiedene Regelungsmöglichkeiten herausgearbeitet, ihre Folgen verglichen und somit eine optimale Lösung gefunden werden.

Die begleitende GFA untersucht den (idealerweise aus einer prospektiven GFA resultierenden) Gesetzesentwurf genauer, u. a. hinsichtlich seiner effizienzfördernden Effekte sowie der Angemessenheit des Verhältnisses von Be- und Entlastungen.

Die retrospektive GFA ermittelt (idealerweise laufend) den Zielerreichungsgrad der realisierten Gesetzesvorschrift, die tatsächliche Kostenentwicklung, unerwartete Nebenwirkungen etc. (Böhret/Konzendorf 2001: Handbuch Gesetzesfolgenabschätzung (GFA), Baden-Baden).

In allen wichtigen Industrieländern existieren Rechtsvorschriften zur GFA. In Europa kommt der Europäischen Kommission die Vorreiterrolle hinsichtlich formalisierender Verfahren zu Politikfolgenabschätzung zu. Seit Beginn der 1990er Jahre untersucht die Kommission ihre Vorhaben mit Hilfe einer Checkliste. Zehn Jahre später ist diese Checkliste zu umfangreichen Leitlinien zur Folgenabschätzung ausgearbeitet worden, die regelmäßig aktualisiert werden sollen (Europäische Kommission 2009: Leitlinien zur Folgenabschätzung). Diese Leitlinien beziehen sich auf den Verfahrensablauf und die Einzelschritte einer prospektiven Folgenabschätzung von Initiativen der Kommission. Die Implementierungsrate ist sehr hoch. Bedeutsame Entwürfe der Kommission für alle Arten von politischen Programmen werden fast immer einer Folgenabschätzung unterzogen.

Die Leitlinien der Europäischen Kommission legen eine Standardisierung des Prozesses der Folgenabschätzung und die Freiheit der Methodenwahl fest. Es gibt in diesen Leitlinien also keine Methodenstandardisierung, und dies trifft auch für nahezu alle GFA-Vorschriften der

13

einzelnen europäischen Staaten zu. Nur vereinzelt finden sich Hinweise, die als methodische Vorschriften interpretiert werden können. Als Beispiel sei die Festlegung des Landtags von Nordrhein-Westfalen angeführt, dass Nutzen und Kosten von Gesetzesentwürfen nicht nur verbal sondern grundsätzlich auch quantitativ darzustellen sind (Landtagsdrucksache 12/8637 vom 22.03.1995).

Was die zu beachtenden (beabsichtigten und unbeabsichtigten) Folgen betrifft, so gibt es bei den Vorschriften zur Folgenabschätzung große Unterschiede. Als relevant werden stets die Folgen für die öffentlichen Haushalte genannt. Einige Vorschriften belassen es dabei. So kennt z. B. die GGO der Landesregierung und der Ministerien in Niedersachsen aus dem Jahr 2004 nur eine Finanzfolgenabschätzung, d. h. die Darstellung "welche finanziellen Folgen durch die beabsichtigte Regelung für die … Träger öffentlicher Verwaltung in absehbarer Zeit zu erwarten sind" (§ 38 GGO Abs. 2 S. 3).

Die meisten Vorschriften thematisieren jedoch auch die Folgen für die Wirtschaft und die privaten Haushalte. So fordert die GGO der Bundesministerien in § 44 Abs. 5:

"Es sind darzustellen:

1. die sonstigen Kosten für die Wirtschaft, insbesondere für die mittelständigen Unternehmen, und die Auswirkung des Gesetzes auf die Einzelpreise und das Preisniveau.

2. die Auswirkungen des Gesetzes auf die Verbraucherinnen und Verbraucher."

Am umfassendsten ist der Ansatz der Europäischen Kommission. Hier ist ein breiter Katalog von Auswirkungen ausgearbeitet worden, aus dem sowohl ausgewählt, der aber auch erweitert werden kann.

Die meisten Vorschriften zur GFA sehen vor, dass eine Folgenanalyse auch verdeutlichen soll, welche realen Folgen der Maßnahme für die öffentlichen Haushalte, die Wirtschaft und die privaten Haushalte als relevant angesehen werden und von welcher Annahme über das Ausmaß (die Höhe) dieser Folgen der Entscheidungsträger ausgeht.

Die Kosten-Nutzen-Analyse geht darüber hinaus. Hier werden zusätzlich potentiell entgangene wirtschaftliche Möglichkeiten (Opportunitätskosten) und Nutzen einbezogen. Deshalb muss die gegenüberstellende Bewertung von Kosten und Nutzen um eine genaue Beschreibung der relevanten Folgen für Wirtschaft und Gesellschaft ergänzt werden.

14

Insgesamt reflektieren Vorgehen, Aufbau und Struktur der sozioökonomischen Bewertung die Rahmenbedingungen bei der Maßnahmenfindung in Deutschland. Zudem werden die bereits in der Anfangsbewertung identifizierten Herausforderungen bei der Bewertung von Szenarien und Maßnahmen möglichst systematisch und einheitlich berücksichtigt.

Das Schema wurde an einer Beispielmaßnahme geprüft. Für diese Maßnahme wurde exemplarische und zum Teil hypothetische Annahmen vorgenommen, um Aussagen und Daten für die sozioökonomische Prüfung bereitstellen zu können. Der derzeitige Stand des Prüfungsschemas reflektiert somit den jetzigen Kenntnisstand und wird ggf. angepasst, sobald das Schema auf weitere konkrete Maßnahmen angewendet wurde.

### **5 Sozioökonomisches Prüfschema im Rahmen der MSRL**

Das sozioökonomische Prüfschema im Rahmen der MSRL setzt sich aus folgenden Komponenten zusammen:

I. Kosten-Wirksamkeitsanalyse

II. Folgenabschätzung inklusive Kosten-Nutzen-Analyse

Das Prüfschema im Rahmen der MSRL bleibt aufgrund der beschriebenen Einbettung in die Strukturen und Prozesse der Umsetzung der Richtlinie nah am Umsetzungsprozess. Zentrale Bestandteile des Prüfschemas sind die beiden oben dargestellten Analyseformen. Das Prüfschema im Rahmen der MSRL ist als Ergänzung zum bestehenden Maßnahmenkennblatt inklusive der ersten Einschätzung der sozioökonomischen Folgen zu sehen.

Der Anwendungsbereich des sozioökonomischen Prüfschemas ist durch die Kommission bzw. die entsprechenden Leitlinie aus dem internationalen Prozess der Common Implementation Strategy (CIS) vorgegeben.<sup>5</sup> So ist zu beachten, dass das Prüfschema im Rahmen der MSRL jeweils nur auf **neue** Maßnahmen angewendet wird, d. h. jede einzelne Maßnahme wird das Prüfschema im Rahmen der MSRL einmalig durchlaufen. Hiervon ausgenommen sind Forschungsaktivitäten, bei denen laut dem aktuellen MSFD - PoM Guidance document (2014) weder eine Kosten-Nutzen-Analyse noch eine Kosten-Wirksamkeitsanalyse durchgeführt werden müssen ("Research activities/ research references could be submitted as a supplementary list to the PoM but do not need to be aligned to specific environmental targets. Therefore, for such activities there is no need to carry out cost-benefits and/or costeffectiveness assessment." (S.16).

 $\overline{a}$ 

<sup>&</sup>lt;sup>5</sup> MSFD PoM Guidance document 2014.

Systematik der Anwendung für die sozioökonomische Bewertung von Maßnahmen $^6$ 

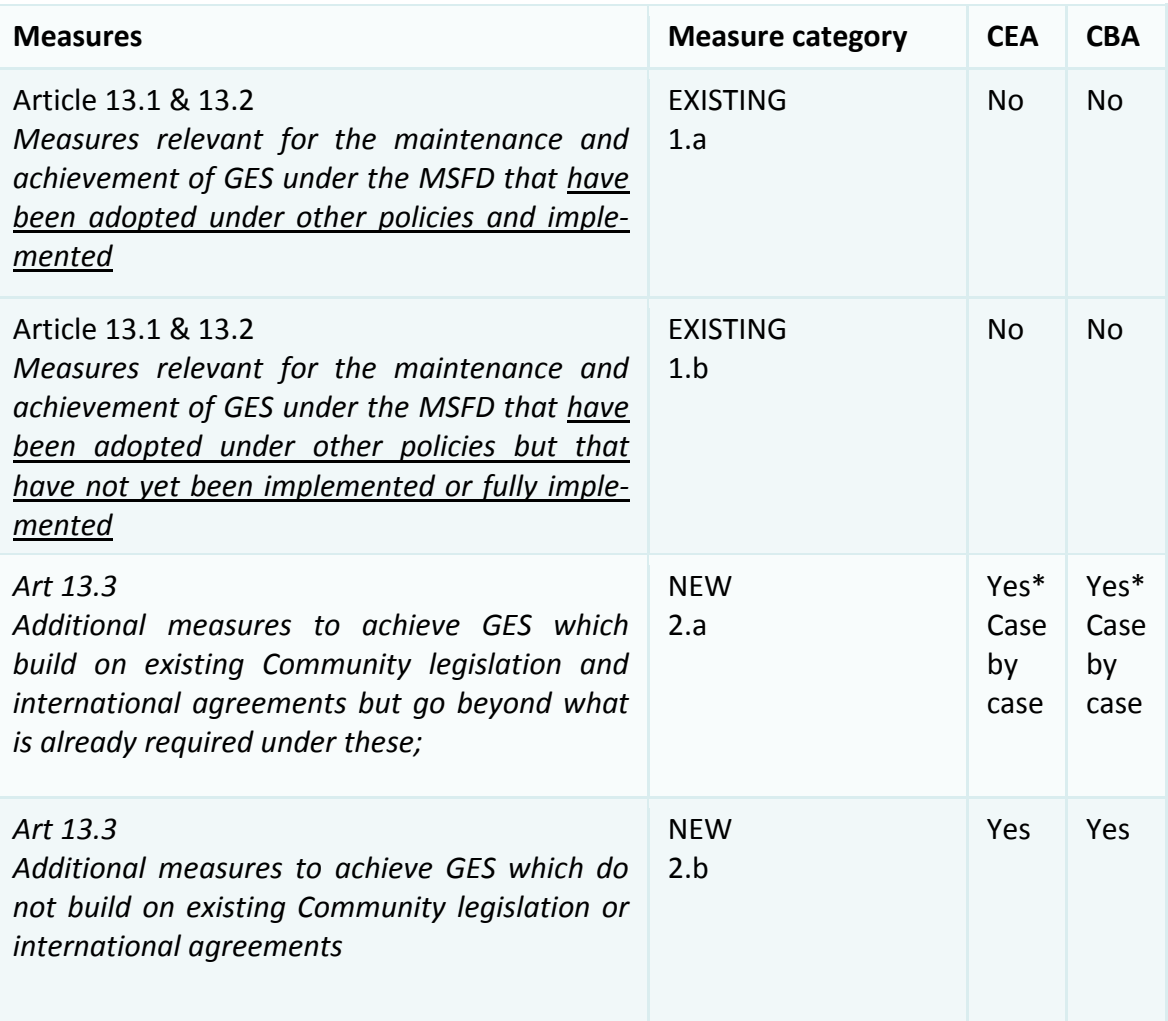

"No" means that the assessment doesn't need to be done under MSFD

The "Yes\*" under category 2.a means that, depending on the existing legislation in question and if necessary, the scope of CEA / CBA [Kosten-Wirksamkeitsanalyse / Kosten-Nutzen-Analyse] is focused mainly on the additional contribution to the marine environment.

 6 Aus Kapitel "VII Costs and Benefits of the programmes of measures" (MSFD PoM Guidance document 2014).

### **5.1. Kosten-Wirksamkeitsanalyse**

Die **Kosten-Wirksamkeitsanalyse** besteht aus vier Prüfschritten.

**Abbildung 1 Struktur der Kosten-Wirksamkeitsanalyse im Prüfschema im Rahmen der MSRL** 

- 1. Theoretische Wirksamkeit
	- Verweis auf wissenschaftliche Belege der Wirksamkeit
	- Überlegungen zu alternativen Maßnahmen
- 2. Wirksamkeit unter Praxisbedingungen
	- Sind mehrere Institutionen für die Umsetzung erforderlich?  $\rightarrow$ Absprache, Koordination, Verantwortlichkeiten
	- Sind Verhaltensänderungen von betroffenen gesellschaftlichen Gruppen erforderlich?

>Information und "politische" Unterstützung

3. Kosten

 $\rightarrow$ Bestimmung des Erfüllungsaufwands der Verwaltung für Entwicklung, Einführung, Koordination und Umsetzung der Maßnahme

4. Finanzierung

#### **Theoretische Wirksamkeit**

Die theoretische Wirksamkeit entspricht der Wirksamkeit unter kontrollierten Bedingungen. Zu den Kernfragen dieser Wirksamkeit zählt: Ist die gewählte Maßnahme sinnvoll? Dabei sollte die Erforderlichkeit der Durchführung gerade dieser betrachteten Maßnahme deutlich werden. Im Rahmen des Prüfschemas der MSRL wird für den Nachweis der Wirksamkeit gefordert, dass wissenschaftliche Studien aufgeführt werden, die die erwünschte Wirkung der Maßnahme belegen.

Überlegungen zu alternativen Maßnahmen gehören ebenfalls mit zu dem Prüfschritt der Kostenwirksamkeit. Warum wurde gerade diese eine und nicht eine andere Maßnahme ausgewählt? Hat man sich (im Vorfeld) alternative Maßnahmen überlegt? Wie ist die Wirksamkeit der gewählten Maßnahme im Verhältnis zu potentiellen alternativen Maßnahmen?

#### **Wirksamkeit unter Praxisbedingungen**

Im Gegensatz zur theoretischen Wirksamkeit geht es hier um die Wirksamkeit der umgesetzten Maßnahme. Dieser, in der englischsprachigen Fachliteratur auch als "compliance and adoption" bezeichneten Prüfschritt, lässt sich wie folgt untergliedern:

- 1. Kann die Implementierung zu Problemen führen, die die Wirksamkeit der Maßnahme behindern?
- 2. Wenn ja, was wurde im Vorfeld unternommen, um die Wahrscheinlichkeit des Auftretens dieser Probleme zu verringern?

Mit solchen Problemen ist insbesondere in zwei Fällen zu rechnen: wenn mehrere Institutionen an der Umsetzung einer Maßnahme beteiligt sind oder wenn gesellschaftliche Gruppen ihr Verhalten ändern müssen. Im erstgenannten Fall sind Absprachen erforderlich, um Zusammenarbeit und Zuständigkeiten vorab zu klären, sowie Verantwortlichkeiten und Aufwand zu verteilen. Im zweitgenannten Fall sollten begleitende Maßnahmen wie Beratung, Aufklärung oder rechtzeitige Information eingesetzt werden, um die Akzeptanz der Maßnahme zu erhöhen.

#### **Kosten**

Hinsichtlich der **Kosten** wird an dieser Stelle der mit der Maßnahme verbundene Erfüllungsaufwand der Verwaltung bestimmt. Dabei werden sowohl Personal- als auch Sachaufwand u. a. für die Entwicklung, Einführung, Koordination und Umsetzung der Maßnahme berücksichtigt.

#### **Finanzierung**

Bei diesem Prüfschritt ist darzulegen, wie die Finanzierung der Maßnahme festgelegt wurde. Hierbei geht es sowohl um die Finanzierungsquellen als auch um deren jeweiligen Beitragsanteil. Ergänzend werden alternative Finanzierungsmöglichkeiten geprüft.

In der folgenden Abbildung 2 sind die Prüfschritte des Prüfschemas im Rahmen der MSRL für die Kosten-Wirksamkeitsanalyse dargestellt. Das Fazit am Ende jedes Prüfschrittes ist in die entsprechende Zeile des Maßnahmenkennblattes zu übertragen. Um Scheingenauigkeiten zu vermeiden, sind ermittelte Zahlen nach Abschluss der Berechnungen sachgerecht zu runden.

#### **Abbildung 2 Prüfschema der Kosten-Wirksamkeitsanalyse im Rahmen der MSRL**

#### **1. Theoretische Wirksamkeit**

#### 1.1. Maßnahmenwirksamkeit

1.1.1. Bitte führen Sie zentrale und ggf. auf Deutschland übertragbare Studien auf, die die Wirksamkeit der Maßnahme wissenschaftlich belegen.

1.1.2. Bitte quantifizieren Sie die voraussichtliche Wirksamkeit der Maßnahme anhand der Studien (z.B. Reduzierung der Stickstoffeinträge in kg) und geben Sie möglichst genau an, auf welche Parameter sich diese bezieht (z.B. Nährstoffreduktion je km Gewässerrandstreifen).

1.2. Alternative Maßnahmen

1.2.1. Gab es im Rahmen der Maßnahmenfindung Überlegungen zu alternativen Maßnahmen mit gleichem Ziel?

1.2.2. Wenn ja, warum wurden die Alternativen verworfen?

Fazit:

Die voraussichtliche Wirksamkeit der Maßnahme wird durch folgende Studien gestützt: \_\_\_.

Als alternative Maßnahmen wurden geprüft:

Das Fazit ist in die Zeile **Maßnahmenbegründung** im Maßnahmenkennblatt einzutragen.

#### **2. Wirksamkeit unter Praxisbedingungen**

2.1. Umsetzende Institutionen

2.1.1. In welchen Hoheitsbereich fällt die Umsetzung der Maßnahme in erster Instanz? (Bund, Länder, beide oder andere?)

2.1.2. Welche(s) Ressort(s) ist/sind für die Maßnahme verantwortlich?

2.1.3. Welche Institutionen sind noch an der praktischen Umsetzung beteiligt/ durch die praktische Umsetzung betroffen?

2.2. Verhaltensänderung Gruppen

2.2.1. Erfordert die Umsetzung der Maßnahme Veränderungen, von denen auch BürgerInnen, gesellschaftlichen Gruppen, Wirtschaft... betroffen sind?

wenn ja:

2.2.2. Welchen Einfluss hat die Maßnahme? Müssen betroffene Gruppen z.B. ihr Verhalten ändern?

2.2.3. Wie sollen diese Gruppen informiert werden?

2.2.4. Ist geplant, die Änderungen durch flankierende Maßnahmen (wie Beratung und Informationsveranstaltungen) zu unterstützen? Wenn ja, in welcher Form?

Fazit:

Folgende Institutionen sind beteiligt: ...

Die Zusammenarbeit ist wie folgt geregelt: .

Bei folgenden gesellschaftlichen Gruppen ist eine Verhaltensänderung erforderlich: \_\_\_.

Diese wird durch folgende Maßnahmen unterstützt: \_\_\_.

Das Fazit ist in die Zeile **Koordinierung bei der Umsetzung** im Maßnahmenkennblatt einzu-

#### tragen.

#### **3. Kosten**

Erfüllungsaufwand der Verwaltung

3.1. Personalaufwand

3.1.1. Welche personalen Mittel sind für die Entwicklung und Einführung der Maßnahme in der Verwaltung erforderlich?

3.1.2. Welche personalen Mittel sind für die Umsetzung und Koordination der Maßnahme erforderlich?

3.1.3. Welche personalen Mittel sind für die Kontrolle der Maßnahme erforderlich?

3.1.4. Welche personalen Mittel sind für Übungszwecke erforderlich?

3.1.5. Welche personalen Mittel sind für Betrieb und Unterhaltung infolge der Maßnahmenumsetzung erforderlich?

3.2. Sachaufwand

3.2.1. Welche Sachmittel sind für die Kontrolle der Maßnahme erforderlich?

3.2.2. Welche Sachmittel sind zu Übungszwecken erforderlich?

3.2.3. Welche Sachmittel sind für Betrieb und Unterhaltung infolge der Maßnahmenumsetzung erforderlich?

3.2.4. Welche weiteren Sachmittel sind für u.a. Investitionen wie z.B. für Flächenankäufe, Anpflanzungen, Entschädigungszahlungen erforderlich? Bitte geben Sie die Höhe der Kosten an.

Bitte nutzen Sie für die Berechnung des Personalaufwands die Checkliste zur Tätigkeit der Verwaltung inkl. der angegebenen Richtwerte und die Standardlohnsätze plus den prozentualen Mehraufwand (bspw. für einen Nicht-Büroarbeitsplatz) in der Datenberechnungsgrundlage (Teil A).

Fazit:

Die Kosten des Personalaufwandes liegen bei  $∈$ .

Die Kosten des Sachaufwandes liegen bei €.

Das Fazit ist in die Zeile **Kosten** im Maßnahmenkennblatt einzutragen.

#### **4. Finanzierung**

4.1. Bitte geben Sie die Quellen der Finanzierung an.

4.2. Wie hoch ist der jeweilige Beitrag, nach Finanzierungsquellen aufgelistet?

4.3. Wurden alternative Finanzierungsmöglichkeiten für die Maßnahme geprüft? Wenn ja,

welche? (z.B. ELER-, EMSA-Mittel)

Fazit:

Die Maßnahme wird finanziert durch: \_\_\_.

Der jeweilige Anteil beträgt: \_\_\_.

Als alternative Finanzierungsmöglichkeiten wurden geprüft: \_\_\_.

Das Fazit ist in die Zeile **Finanzierung** im Maßnahmenkennblatt einzutragen.

# **5.2. Folgenabschätzung**

Die Folgenabschätzung einer Maßnahme besteht aus zwei Komponenten: einer wirtschaftlich-gesellschaftlichen Analyse und einer Kosten-Nutzen-Analyse (s. Abbildung 3).

Die **wirtschaftlich-gesellschaftliche Analyse** fokussiert **relevante wirtschaftliche und gesellschaftliche Faktoren**. Die wirtschaftlichen und gesellschaftlichen Auswirkungen werden dargestellt.

Die **Kosten-Nutzen-Analyse** ermittelt die **Wohlfahrtseffekte**. Die Auswirkungen werden hierbei nur soweit erfasst, wie es zur Bewertung erforderlich ist.

**Abbildung 3 Struktur der Folgenabschätzung im Prüfschema im Rahmen der MSRL** 

#### **Folgenabschätzung**

Wirtschaftlich-gesellschaftliche Analyse (beschreibend)

- 1. Auswirkungen des Erfüllungsaufwands der Verwaltung (auf die Staatsausgaben)
- 2. Auswirkungen des Erfüllungsaufwands der Wirtschaft (auf die Bruttowertschöpfung, Beschäftigung und Preise)
- 3. Auswirkungen der Meeresumweltverbesserung (auf Wirtschaft und Bevölkerung der unmittelbar an die Meere angrenzenden deutschen Städte und Landkreise)

Kosten-Nutzen-Analyse (bewertend)

- 1. Jährliche volkswirtschaftliche Kosten des Erfüllungsaufwands der Verwaltung
- 2. Jährliche volkswirtschaftliche Kosten des Erfüllungsaufwands der Wirtschaft
- 3. Jährliche volkswirtschaftliche Nutzen durch die Meeresumweltverbesserung
- 4. Volkswirtschaftliche Gesamtkosten und quantifizierte Gesamtnutzen der Maßnahme

#### **5.2.1. Wirtschaftlich-gesellschaftliche Analyse**

Im Rahmen der beschreibenden wirtschaftlich-gesellschaftlichen Analyse werden zunächst die aus dem Erfüllungsaufwand der Maßnahme resultierenden Folgen für die Verwaltung/öffentlichen Haushalte, die Wirtschaft und die Gesellschaft betrachtet. Wichtige Kenngrößen (s. Abbildung 3) sind dabei im Bereich des Erfüllungsaufwands der Verwaltung, der Personal- und Sachaufwand für die Entwicklung, Einführung, Koordination und Umsetzung der Maßnahme. Im Bereich des Erfüllungsaufwands der Wirtschaft sind dies die Kosten bzw. Umsatzänderungen aufgrund von Abgaben, Informations- und sonstige Pflichten. Als Folgen für die Wirtschaft und Gesellschaft werden die Änderungen der Staatsausgaben, der Bruttowertschöpfung (BWS), der Beschäftigung und der Preise beschrieben. Im Rahmen der Erfassung der Auswirkungen der Meeresumweltverbesserung auf die Wirtschaft und Bevölkerung der unmittelbar an die Meere angrenzenden deutschen Städte und Landkreise werden anschließend die Änderungen der Bruttowertschöpfung und der Beschäftigung dargestellt. Eine Voraussetzung für die Beschreibung der wirtschaftlich-gesellschaftlichen Analyse ist, dass entsprechende Daten vorliegen, da die Zeit- und Personalkapazitäten für eine Primärerhebung fehlen. Insofern ist es sinnvoll, dass die Analyse soweit wie möglich auf Daten basiert, die z. B. vom statistischen Bundesamt, den Landesämtern oder ähnlichen Institutionen bereitgestellt werden.

In der folgenden Abbildung 4 sind die Prüfschritte des Prüfschemas im Rahmen der MSRL für die Wirtschaftlich-gesellschaftliche Analyse dargestellt. Das Fazit am Ende jedes Prüfschrittes ist in die Zeile Sozio-ökonomische Bewertung des Maßnahmenkennblattes zu übertragen. Um Scheingenauigkeiten zu vermeiden, sind ermittelte Zahlen nach Abschluss der Berechnungen sachgerecht zu runden.

#### **Abbildung 4 Prüfschema der Wirtschaftlich-gesellschaftlichen Analyse im Rahmen der MSRL**

#### **1. Auswirkungen des Erfüllungsaufwands der Verwaltung auf die Staatsausgaben**

1.1. Bitte ermitteln Sie den jährlichen Erfüllungsaufwand der Verwaltung anhand Ihrer Angaben in Abschnitt 3 der Kosten-Wirksamkeitsanalyse.

Fazit:

Mit der Vorbereitung der Maßnahme ist folgender Erfüllungsaufwand der Verwaltung verbunden: \_\_\_.

Die Umsetzung der Maßnahme erfordert folgenden jährlichen Erfüllungsaufwand der Verwaltung: .

1.2.a Erfordert der Personalaufwand eine Erhöhung der Arbeitskapazität der Verwaltung?

1.2.b Wenn ja, wie viel Prozent des Personalaufwands beziehen sich auf diese Kapazitätserhöhung?

1.2.c Um die mit der Maßnahme verbundene Erhöhung der Staatsausgaben zu ermitteln, addieren Sie bitte den Sachaufwand und den in 1.2.b bestimmten Anteil des Personalaufwands.

Fazit:

In der Vorbereitungszeit führt der Erfüllungsaufwand der Verwaltung zu folgenden Staatsausgaben: \_\_\_.

Während der Umsetzung erfordert die Maßnahme Staatsausgaben von jährlich: .

Das Fazit ist in die Zeile **Sozio-ökonomische Bewertung** im Maßnahmenkennblatt einzutragen.

**2. Auswirkungen des Erfüllungsaufwands der Wirtschaft auf die Bruttowertschöpfung, Beschäftigung und Preise** 

2.1. Welche Bereiche/ Branchen sind von der Umsetzung der Maßnahme betroffen?

2.2. Werden Abgaben gefordert? Wenn ja, wie hoch sind diese?

2.3. Bestehen Informationspflichten? Wenn ja, wie hoch schätzen Sie den Aufwand, der damit verbunden ist? Bitte nutzen Sie die Kostenklassen und Kostenfaktoren pro Fall in der Datenberechnungsgrundlage (Teil B).

2.4. Bestehen sonstige Pflichten?

- a. Ist eine Änderung im Betriebsablauf notwendig?
- b. Ist eine Änderung bei der Quantität oder Qualität der Inputs notwendig wie mehr oder höher qualifizierte Arbeit, andere/weitere Maschinen etc.?
- c. Ist eine Änderung bei der Quantität oder Qualität der Vorleistungen wie der Einsatz von weiterzuverarbeitenden Waren notwendig?
- d. Sind zusätzliche Aktivitäten wie z.B. Überwachung erforderlich?
- e. Fordert die Maßnahme eine Produktionsmengeneinschränkung?

Zur Schätzung der Zahlen finden Sie eine Hilfestellung in der Datenberechnungsgrundlage (Teil B).

Fazit:

Mit der Maßnahme ist weiterhin folgender Erfüllungsaufwand für die Wirtschaftsbereiche verbunden: \_\_\_.

2.5. Bitte berechnen Sie die aus dem Erfüllungsaufwand der Wirtschaft resultierenden Änderungen der Bruttowertschöpfung, der Beschäftigung und der Preise anhand der Datenberechnungsgrundlage (Teil B).

Fazit:

Als relevante Folgen sind die damit verbundenen Auswirkungen auf Bruttowertschöpfung, Beschäftigung und Preise anzusehen.

Für die Auswirkungen gilt: .

Das Fazit ist in die Zeile **Sozio-ökonomische Bewertung** im Maßnahmenkennblatt einzutragen.

#### **3. Auswirkungen der Meeresumweltverbesserung auf Wirtschaft und Bevölkerung der unmittelbar an die Meere angrenzenden deutschen Städte und Landkreise**

3.1. Welche Bereiche/ Branchen profitieren von der Umweltwirkung der Maßnahme?

3.2. In welcher Region (Nordseeküste gesamt, Ostseeküste gesamt, Nord- und Ostseeküste gesamt bzw. einzelne unmittelbar an die Meere angrenzenden deutschen Städte und Landkreise) rechnen Sie jeweils mit positiven Umweltwirkungen?

3.3. Berechnen Sie die Änderung der Bruttowertschöpfung und der Beschäftigung der betroffenen Bereiche/ Branchen. Für den Bereich Tourismus und Fischerei nutzen Sie bitte als Ausgangslage die Daten der unmittelbar an die Meere angrenzenden deutschen Städte und Landkreise in der Datenberechnungsgrundlage (Teil C).

#### Fazit:

Positiv betroffen sind folgende Wirtschaftsbereiche: \_\_\_.

Die Maßnahme wirkt sich in folgenden unmittelbar an die Meere angrenzenden deutschen Städte und Landkreise aus: .

Als relevante Folgen sind die damit verbundenen Auswirkungen auf Bruttowertschöpfung und Beschäftigung anzusehen.

Für die Auswirkungen gilt: \_\_\_\_.

Das Fazit ist in die Zeile **Sozio-ökonomische Bewertung** im Maßnahmenkennblatt einzutragen.

#### **5.2.2. Kosten-Nutzen-Analyse**

Volkswirtschaftliche Kosten entstehen zum einen aus dem Erfüllungsaufwand der Verwaltung und den damit verbundenen Folgen. Zum anderen führt der Erfüllungsaufwand der Wirtschaft zu volkswirtschaftlichen Kosten. Auf der Seite der volkswirtschaftlichen Nutzen innerhalb der Kosten-Nutzen-Analyse sind sowohl der wirtschaftliche Wert der Umweltverbesserung als auch der nicht-wirtschaftliche Wert der Umweltverbesserung zu berücksichtigen. Ob die quantitative Berücksichtigung des letztgenannten Aspektes sinnvoll ist oder ob sie qualitativ erfolgt, ist im Einzelfall zu entscheiden. Hierbei ist die Datenlage von ausschlaggebender Bedeutung. Zur volkswirtschaftlichen Gesamtbewertung der Maßnahme werden die ermittelten volkswirtschaftlichen Kosten und Nutzen an die Projektlaufzeit angepasst in Gegenwartswerte transformiert und gegenübergestellt.

In der folgenden Abbildung 5 sind die Prüfschritte des Prüfschemas im Rahmen der MSRL für die Kosten-Nutzen-Analyse dargestellt. Das Fazit am Ende des Prüfschrittes ist in die Zeile Sozio-ökonomische Bewertung des Maßnahmenkennblattes zu übertragen. Um Scheingenauigkeiten zu vermeiden, sind ermittelte Zahlen nach Abschluss der Berechnungen sachgerecht zu runden.

#### **Abbildung 5 Prüfschema der Kosten-Nutzen-Analyse im Rahmen der MSRL**

#### **1. Jährliche volkswirtschaftliche Kosten des Erfüllungsaufwands der Verwaltung**

Bitte berechnen Sie die volkswirtschaftlichen Kosten des Erfüllungsaufwands der Verwaltung anhand der Datenberechnungsgrundlage (Teil D).

#### **2. Jährliche volkswirtschaftliche Kosten des Erfüllungsaufwands der Wirtschaft**

Bitte berechnen Sie die volkswirtschaftlichen Kosten des Erfüllungsaufwands der Wirtschaft anhand der Datenberechnungsgrundlage (Teil E).

#### **3. Jährliche volkswirtschaftliche Nutzen durch die Meeresumweltverbesserung**

#### **Wirtschaftlicher Wert der Meeresumweltverbesserung**

3.1. Bitte übernehmen Sie den Wert der Änderung der Bruttowertschöpfung aus der wirtschaftlich-gesellschaftlichen Analyse für die unmittelbar an die Meere angrenzenden deutschen Städte und Landkreise.

#### **Nicht-wirtschaftlicher Wert der Meeresumweltverbesserung**

3.2. Welcher Bewertungsfall ist relevant? Bitte nutzen Sie für Ihre Einschätzung die Datenzusammenstellung relevanter Bewertungsstudien in der Datenberechnungsgrundlage (Teil F).

Konnte eine passende Bewertungsstudie identifiziert werden? dann:

3.2.1. Bitte beschreiben Sie die bewertete Umweltverbesserung der ausgewählten Studie und dokumentieren Sie die Unterschiede zur Umweltverbesserung der aktuellen Maßnahme.

3.2.2. Bitte passen Sie das ermittelte Ergebnis der Zahlungsbereitschaften an die Bezugsgröße der Belastungsreduktion an.

3.2.3. Bitte übertragen Sie den mit der Benefit-Transfer-Formel in der Datenberechnungsgrundlage (Teil F) errechneten Wert. Bitte geben Sie an in welchem Jahr, in welchem Land und für welche Grundgesamtheit die ausgewählte Bewertungsstudie durchgeführt wurde.

Konnte keine passende Bewertungsstudie identifiziert werden? dann:

3.2.4. Bitte beschreiben Sie den nicht-wirtschaftlichen Nutzen der Maßnahme orientiert an den ökosystemaren Gütern und Dienstleistungen der Meere.

3.2.5. Bitte erläutern Sie, ob weitere Nutzen für die Biodiversität, Oberflächengewässer bzw. Fließgewässer betrachtet wurden und inwiefern sich damit das Ergebnis verändert. **4. Volkswirtschaftliche Gesamtkosten und quantifizierte Gesamtnutzen der Maßnahme** 

Bitte fassen Sie die unter 3.2.4. und 3.2.5. beschriebenen Sachverhalte zusammen und berechnen Sie die Gegenwartswerte der volkswirtschaftlichen Gesamtkosten und quantifizierten Gesamtnutzen anhand der Datenberechnungsgrundlage (Teil G).

Fazit:

Unter den getroffenen Annahmen ist die Maßnahme volkswirtschaftlich wie folgt zu beurteilen: \_\_\_.

Das Fazit ist in die Zeile **Sozio-ökonomische Bewertung** im Maßnahmenkennblatt einzutragen.

# **6 Prüfschema im Rahmen der MSRL – ein Anwendungsbeispiel**

Im Folgenden wird ein erstes Beispiel für die Anwendung des Prüfschemas im Rahmen der MSRL zur Erfüllung der Anforderungen an die sozio-ökonomische Bewertung im Zuge der Umsetzung der Meeresstrategie-Rahmenrichtlinie (MRSL)<sup>7</sup> dargestellt. Das Anwendungsbeispiel entstand im Zuge der Entwicklung des in diesem Dokument vorgestellten Prüfschemas im Rahmen der MSRL. Weitere Beispiele zur Prüfung des Schemas sollen folgen.

## **Maßnahme: Verhütung und Bekämpfung von Meeresverschmutzungen - Verbesserung der maritimen Notfallvorsorge und des Notfallmanagements**

#### **Kurzbeschreibung der Maßnahme**

Die Maßnahme befasst sich mit der Vorsorge gegen und der Bekämpfung von Meeresverschmutzungen durch unfallbedingte, vorsätzliche oder betriebliche Freisetzung wassergefährdender Stoffe. In der Bundesrepublik Deutschland gibt es bereits ein gemeinsames Strategiekonzept des Bundes und der Küstenländer Bremen, Hamburg, Mecklenburg-Vorpommern, Niedersachsen und Schleswig-Holstein als Grundlage für ein gemeinsames abgestimmtes Vorgehen. Die Aufgabenbündelung erfolgt im Havariekommando, das als

 $\overline{a}$ <sup>7</sup> Richtlinie 2008/56/EG des Europäischen Parlaments und des Rates vom 17. Juni 2008 zur Schaffung eines Ordnungsrahmens für Maßnahmen der Gemeinschaft im Bereich der Meeresumwelt (Meeresstrategie-Rahmenrichtlinie)

Kompetenzzentrum für die maritime Notfallvorsorge arbeitet und im Fall komplexer Schadstoffunfälle eine einheitliche Einsatzleitung sicherstellt. Im Zuge der beispielhaft betrachteten Maßnahme M19 für die deutsche Nord- und Ostsee wird das Strategiekonzept des Havariekommandos fortgeschrieben und verbessert, um die Meeresumwelt gegen Verschmutzung durch Schadstoffe (insbesondere Öl) zu schützen.

#### **I. Kosten-Wirksamkeitsanalyse**

#### **1. Theoretische Wirksamkeit**

*Die voraussichtliche Wirksamkeit der Maßnahme wird durch folgende Studien gestützt:* 

• Bericht "Schadstoffunfallbekämpfung Küste, Stand 07.01.2009."

*Als alternative Maßnahmen wurden geprüft:* 

- Tenside über Meer streuen und Öl binden / Deepwater Horizon
- Technik für Schiffe und landgestützte Maßnahmen

#### **2. Wirksamkeit unter Praxisbedingungen**

*Folgende Institutionen sind beteiligt:* 

• Havariekommando (Bund und fünf Küstenländer).

*Die Zusammenarbeit ist wie folgt geregelt:*

• Entfällt.

*Bei folgenden gesellschaftlichen Gruppen ist eine Verhaltensänderung erforderlich:* 

• Schifffahrt und Offshore-Windenergie*.* 

*Diese wird durch folgende Maßnahmen unterstützt:* 

• Keine Angaben.

#### **3. Kosten**

#### *Die Kosten des Personalaufwandes liegen bei*

• 450 Tausend € inklusive der unmittelbar mit den Arbeitsplätzen verbundenen Sachkosten/Gemeinkosten.

#### *Die Kosten des Sachaufwandes liegen bei*

• 2 Millionen €/Jahr.

#### **4. Finanzierung**

*Die Maßnahme wird finanziert durch:* 

• Bund und Küstenländer

*Der jeweilige Anteil beträgt:* 

• 50% Bund und Länder

*Als alternative Finanzierungsmöglichkeiten wurden geprüft:* 

 $\bullet$  EMSA<sup>8</sup>-Mittel

#### **II. Folgenabschätzung**

#### **i. Wirtschaftlich-gesellschaftliche Analyse**

*Mit der Maßnahme ist folgender Erfüllungsaufwand für die Verwaltung verbunden:* 

• 2,45 Millionen €/Jahr

*Mit der Maßnahme ist weiterhin folgender Erfüllungsaufwand für die Wirtschaftsbereiche verbunden:* 

• 259 Tausend € pro Jahr.

*Als relevante Folgen sind die damit verbundenen Auswirkungen auf Staatsausgaben, Bruttowertschöpfung, Preise und Beschäftigung anzusehen.* 

#### *Für die Auswirkungen gilt:*

- Staatsausgaben: 2,45 Millionen €/Jahr.
- Bruttowertschöpfung: Nur marginale Änderungen.
- Es kommt zu keinen Preiseffekten.
- Es kommt zu keinen Beschäftigungseffekten.

*Die Maßnahme betrifft folgende unmittelbar an die Meere angrenzenden deutschen Städte und Landkreise:* 

• Die Maßnahme betrifft alle unmittelbar an die Meere angrenzenden deutschen Städte und Landkreise, aber es kommt zu keiner Steigerung der Bruttowertschöpfung und Beschäftigung.

 $\overline{a}$ 

<sup>&</sup>lt;sup>8</sup> European Maritime Safety Agency

#### **ii. Kosten-Nutzen-Analyse**

*Unter den getroffenen Annahmen ist die Maßnahme volkswirtschaftlich als positiv zu beurteilen.* 

Zentrale Annahmen:

- Projektlaufzeit: drei Zyklen der MSRL, insgesamt 18 Jahre.
- Referenzjahr 2015
- Der volkswirtschaftliche Nutzen der Umweltverbesserung resultiert aus:
	- o durch die Maßnahme vermiedene Schadenskosten
	- o Zahlungsbereitschaften als Benefit-Transfer übernommen (Bergland, 1994, Norwegen).
- Eine Diskontierung wird durchgeführt, Diskontsatz 2%.

Fazit:

Für die Maßnahme konnte die Kosten-Wirksamkeit (Effizienz) belegt werden. Die Folgenabschätzung inklusive Kosten-Nutzen-Analyse zeigt, dass die Maßnahme unter den getroffenen Annahmen volkswirtschaftlich als positiv zu beurteilen ist.

## **7 Zusammenfassung und Ausblick**

Die vorgestellten Strukturen, Prozesse und beteiligten Institutionen an der Umsetzung der MSRL in Deutschland bilden den Rahmen für die Entwicklung eines sozioökonomischen Bewertungsschemas. Das hier vorgestellte Schema zur sozioökonomischen Bewertung von Maßnahmen beinhaltet sämtliche Anforderungen des Richtlinientextes: eine Kosten-Wirksamkeitsanalyse und eine Folgenabschätzung inklusive einer Kosten-Nutzen-Analyse. Bei der Entwicklung des Schemas wurden die Vorgaben aus der Richtlinie selbst sowie der Rahmen für eine solche Bewertung in Deutschland miteinander verwoben. Zu diesem Zeitpunkt hat keine der Maßnahmen in der Vorschlagsliste einen ausreichenden Informationsund Detailgehalt, um eine solche Bewertung umfassend durchführen zu können.

Daher wurde im Laufe der Bearbeitungszeit und damit parallel zum Maßnahmenfindungsprozess ein Beispiel für Maßnahmen ausgewählt, um das Schema a) entwickeln und b) anpassen zu können. Damit hat das Prüfschema den heutigen Stand erreicht. Es wird aber als offen und ggf. erweiterungsfähig eingestuft, da erst die Anwendung des Schemas an zusätzlichen Maßnahmen im weiteren Verlauf des Umsetzungsprozesses zeigen wird, welche noch unbekannten Herausforderungen bevorstehen. Fokus wird auch weiterhin die Anwendung für die praktische wasserwirtschaftliche Verwaltung sein und hebt sich damit von vielen wissenschaftlichen Diskussionen bei einigen Punkten ab.

Die Anwendung für die beschriebene exemplarische Maßnahme zeigt, welche Herausforderungen bei der Daten- und Informationslage auftauchen und welche Diskussionen geführt werden müssen, um mit den Ergebnissen einer sozioökonomischen Bewertung eine effiziente und zielorientierte Umsetzung der MSRL zu erreichen.

## **8 Literatur**

- Becker, H., Kreins, P., Rudloff, B., Stonner, R. Witzke, P. (2005): Schlussbericht. Management regionaler Flusseinzugsgebiete in Deutschland (REGFLUD) – Rahmenbedingen und Politikoptionen bei diffusen Nährstoffeinträgen (N und P) der Landwirtschaft in den Rhein und in die Ems.
- Bergland, O., 1994, Estimating Oilspill Damages: The case of Blücher, Zahlungsbereitschaft zur Vermeidung einer Ölverschmutzung wie durch das Wrack der Blücher (deutsches, im zweiten Weltkrieg gesunkenes Schiff).
- Bundesminister des Inneren (Hrsg.) 1987: Unabhängige Kommission zur Rechts- und Verwaltungsvereinfachung des Bundes 1983 – 1987, Bonn.
- Marggraf, R., Sauer, U., Lauterbach, F. R., Brandt, A., Mielke, M. C., Voßen, D. & Weppe, B. (2012): Umsetzung der Meeresstrategie-Rahmenrichtlinie in Deutschland: Untersuchungen zur ökonomischen Anfangsbewertung, Stuttgart (= Ökonomische Forschungsbeiträge zur Umweltpolitik 2).
- Meyerhoff, J., Angeli, D., Hartje, V. (2012): Valuing the benefits of implementing a national strategy on biological biversity—The case of Germany, Environmental Science and Policy 23, 109-119.
- MSFD PoM Guidance document (2014).
- MSFD (2008): Directive 2008/56/EC of the European parliament and of the council of 17 June 2008 establishing a framework for community action in the field of marine environmental policy (Marine Strategy Framework Directive).
- MSRL (2008): Richtlinie 2008/56/EG des europäischen Parlaments und des Rates vom 17. Juni 2008 zur Schaffung eines Ordnungsrahmens für Maßnahmen der Gemeinschaft im Bereich der Meeresumwelt (Meeresstrategie-Rahmenrichtlinie).
- Turner, R.K., Georgiou, S., Gren, I.-M., Wulff, F., Barrett, S., Söderqvist, T., Bateman, I., Folke, C.,Langaas, S., Zylicz, T., Mäler, K.-G. and A. Markowska (1999): Managing nutrient fluxes and pollution in the Baltic: an interdisciplinary simulation study, Ecological Economics, 30: 333-352.
- Umweltbundesamt (2013): Methodische Grundlagen für sozio-ökonomische Analysen sowie Folgenabschätzungen von Maßnahmen einschließlich Kosten-Nutzen Analysen nach EG-Meeresstrategie-Rahmenrichtlinie (MSRL), Texte 1/2013